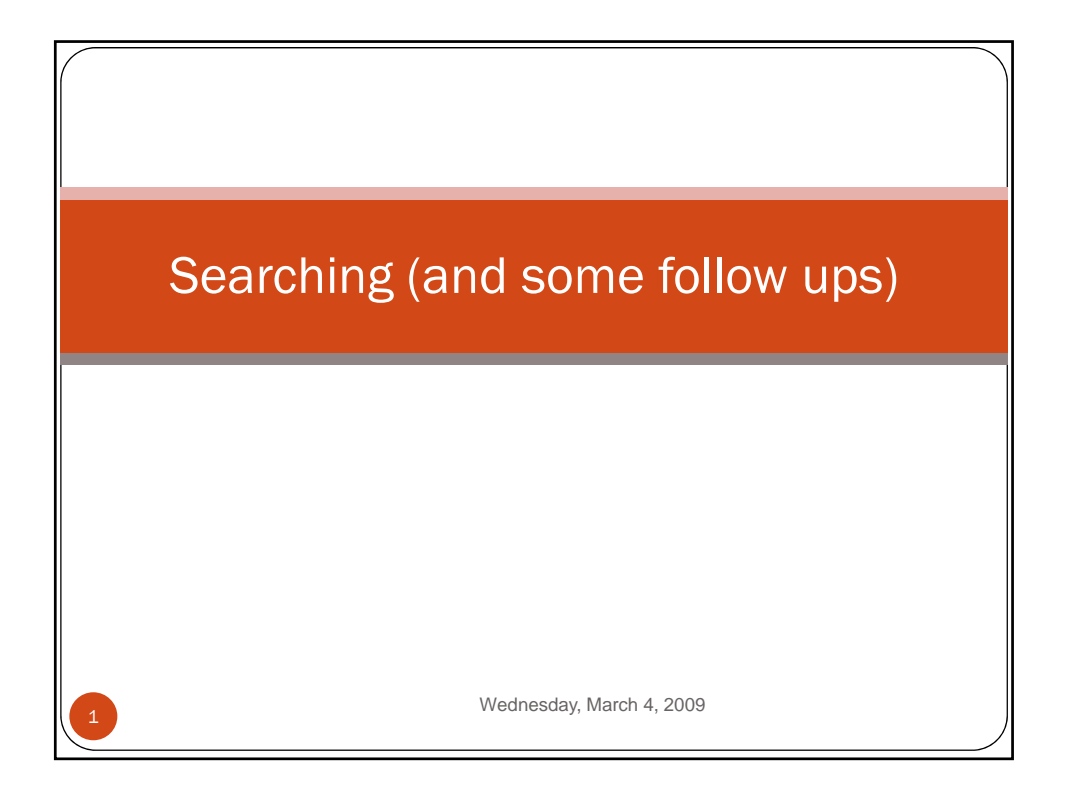

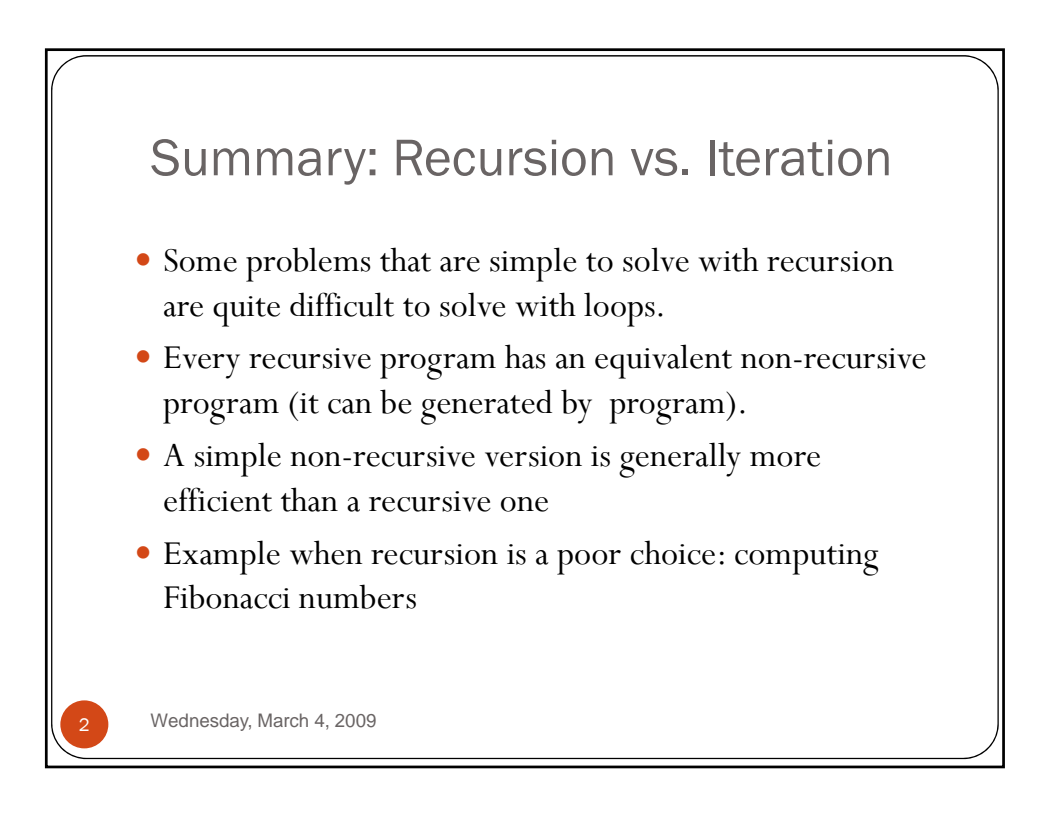

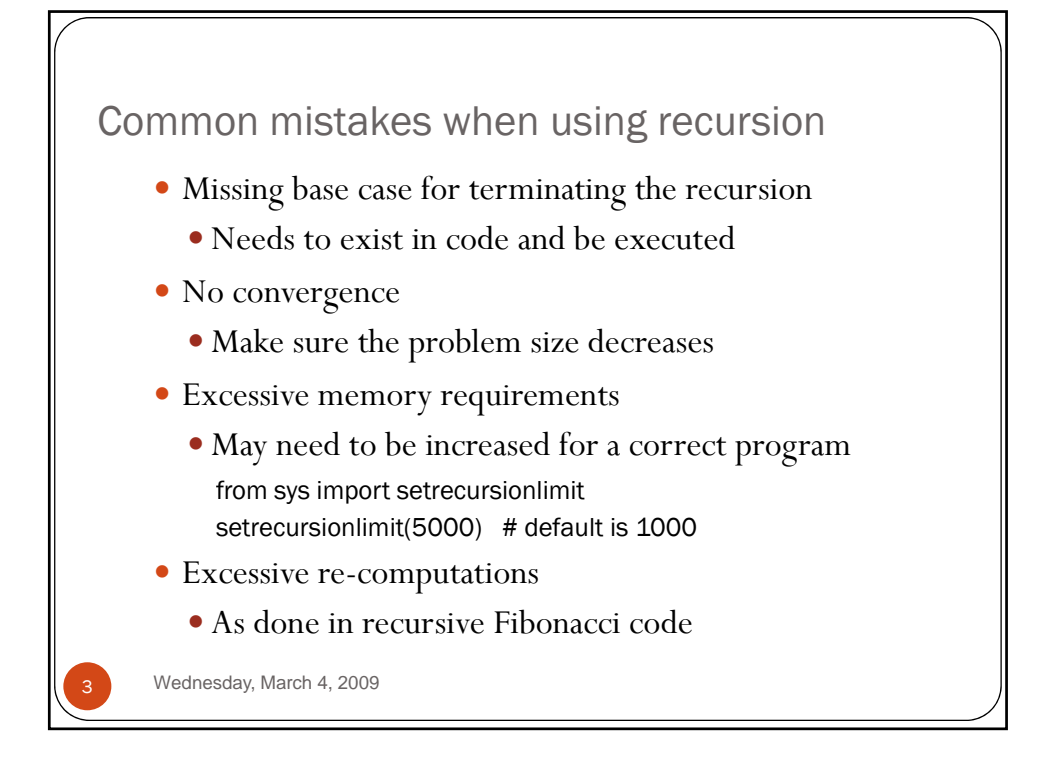

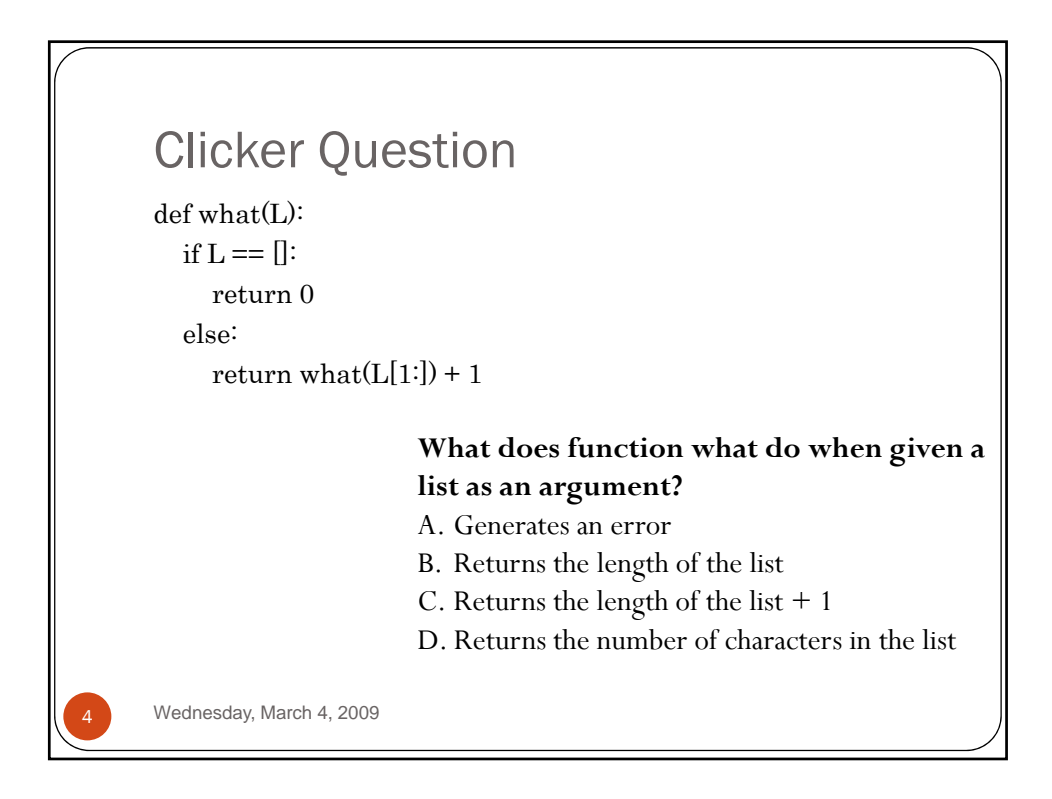

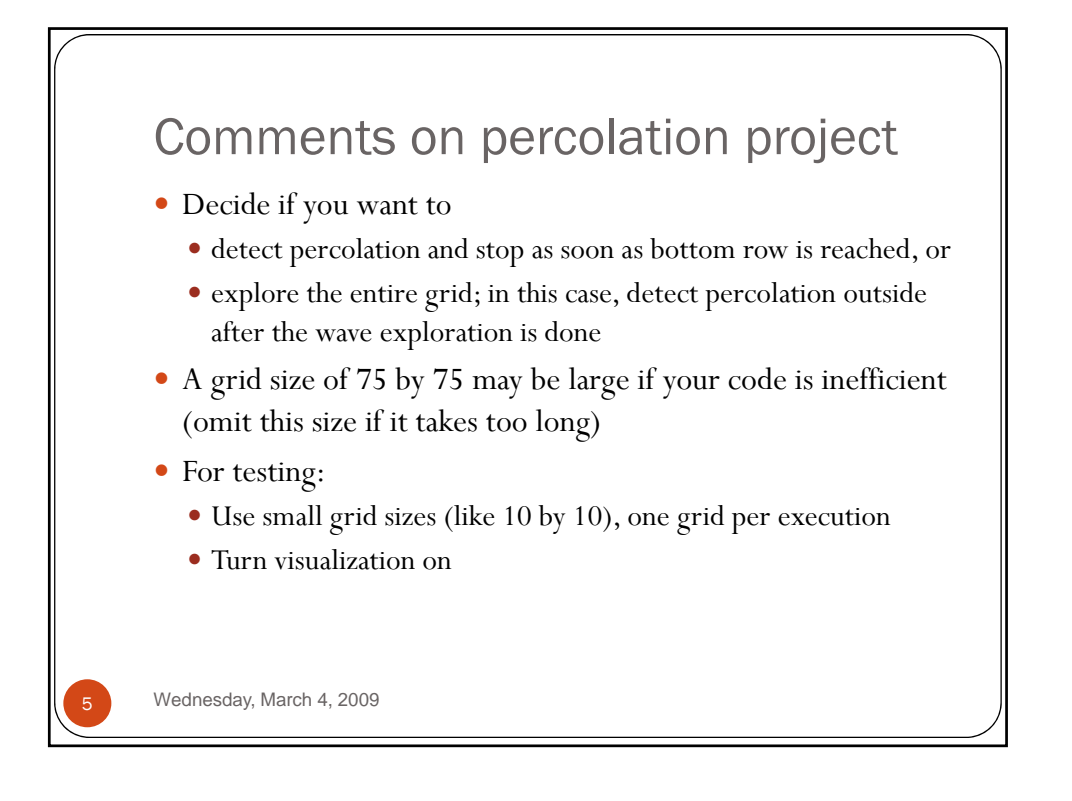

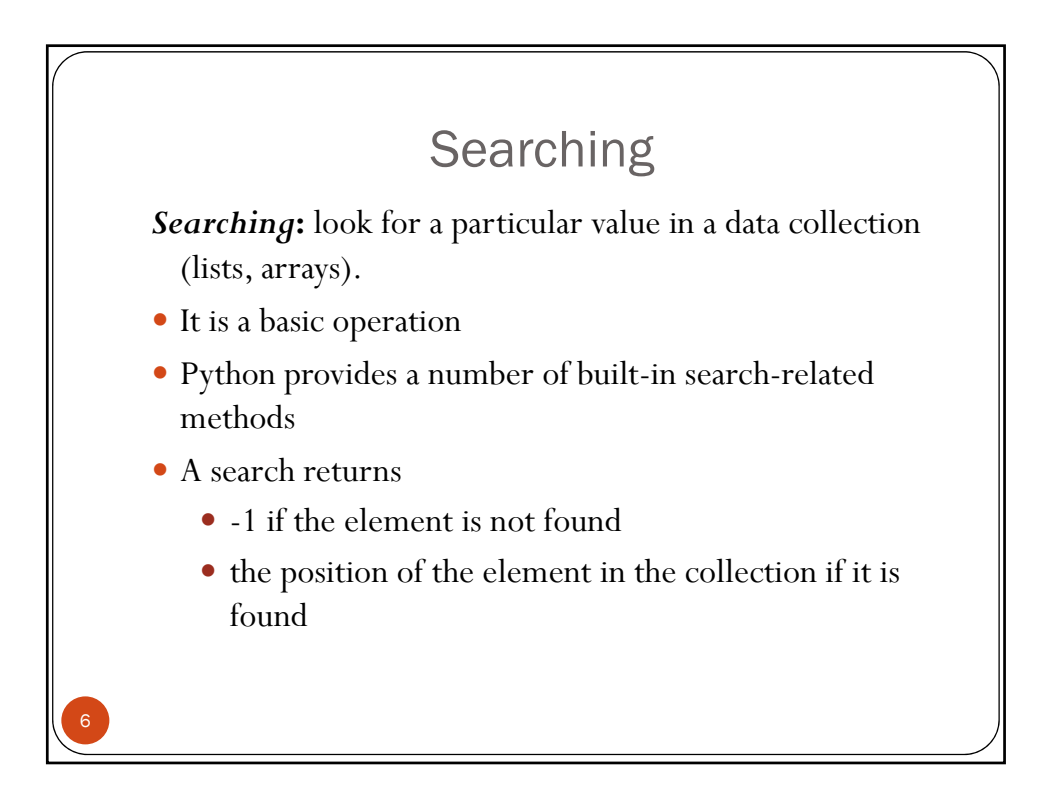

## Searching in Python

```
>>> numL = [3, 1, 4, 2, 5]
  >>> numL.index(4)
  2
  >>> numL.index(6)
  Traceback (most recent call last):
    File "<pyshell#1>", line 1, in <module>
      numL.index(6)
  ValueError: list.index(x): x not in list
  if x in numL: if x not in numL: 
      # do something # do something
7
```
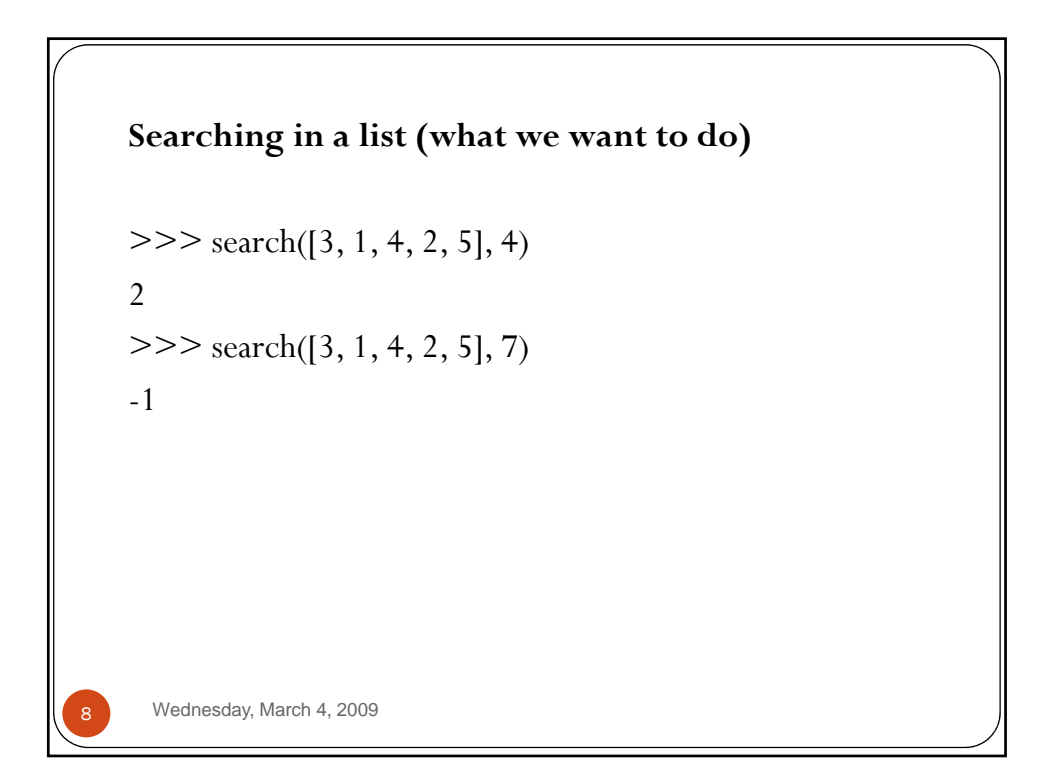

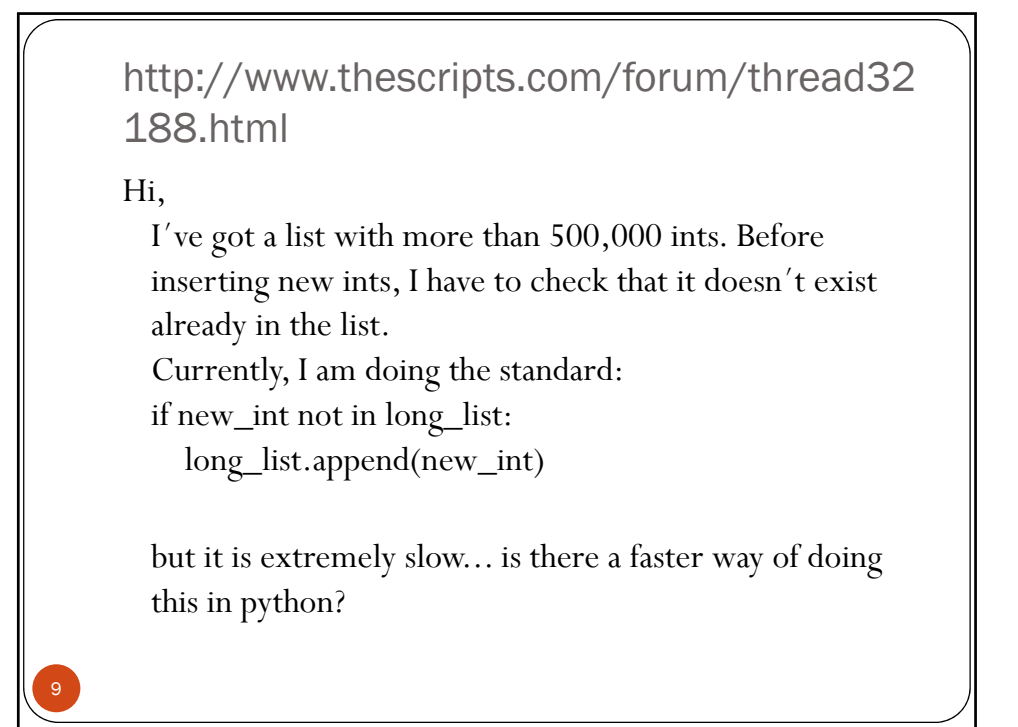

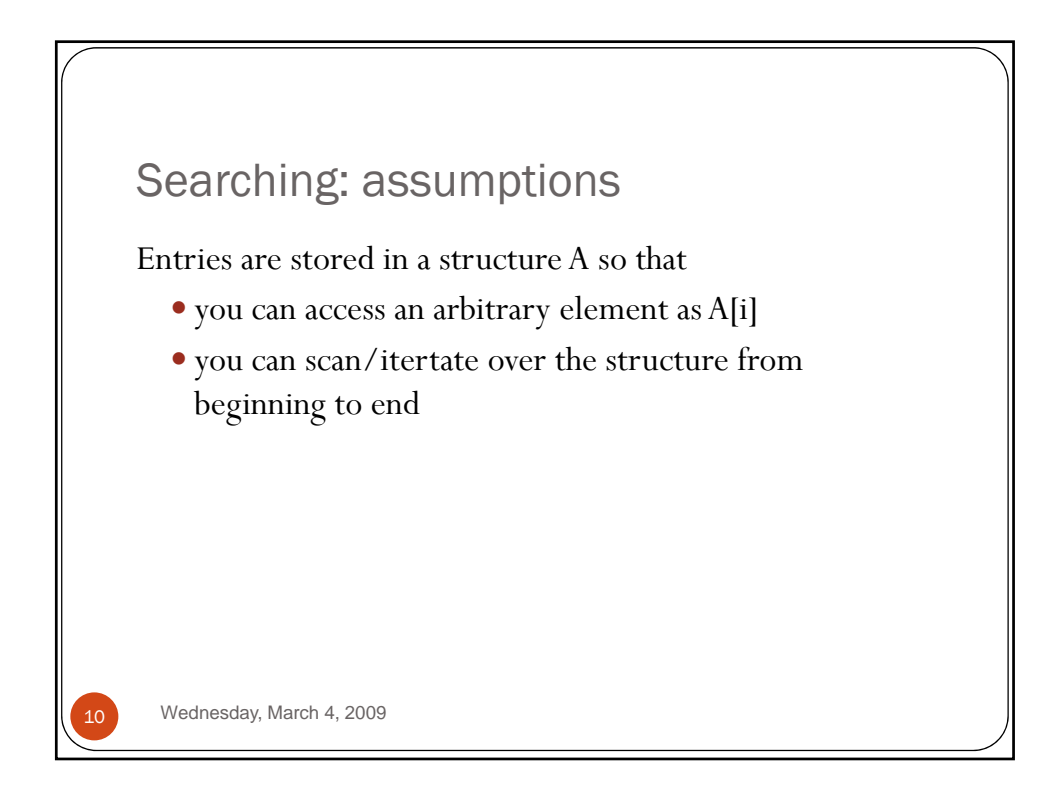

## Example: Linear Search

```
def search(A, x):
    for i in range(len(A)):
for i in if A[i] == x:
         return i
    return -1
```
A linear search has to look at every element if x is not in A If the elements stored in A are in arbitrary order, one needs to look at every one (until found or end is reached) Would it help if the elements were in **sorted order**?

Wednesday, March 4, 2009

11

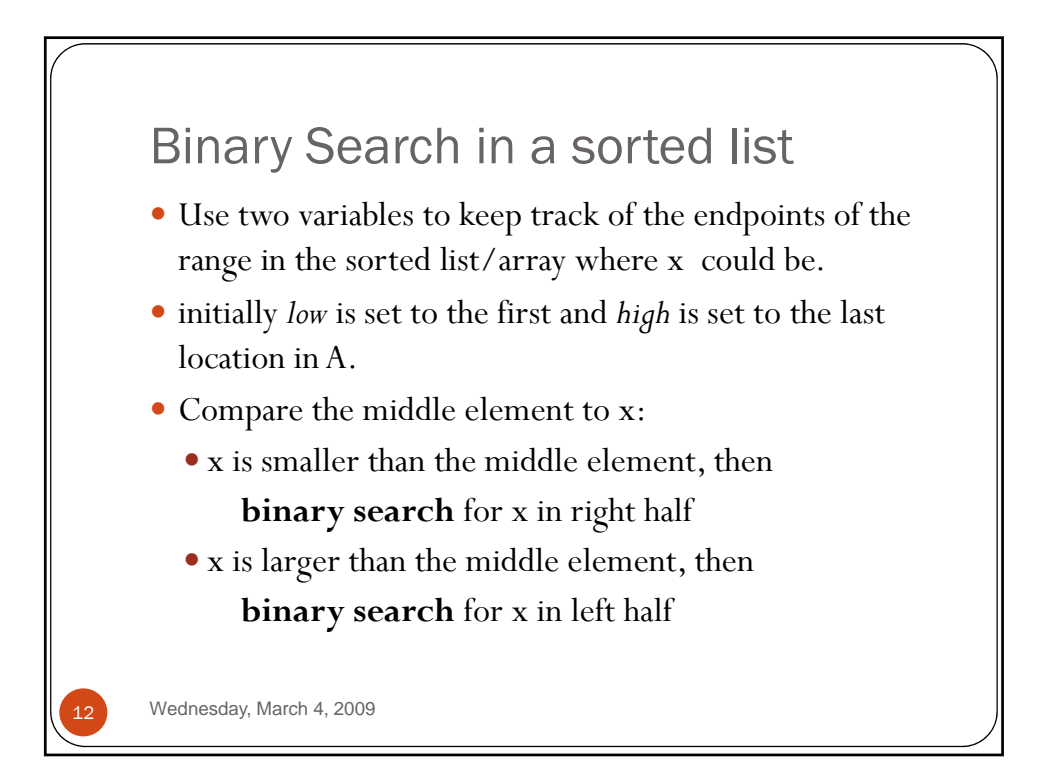

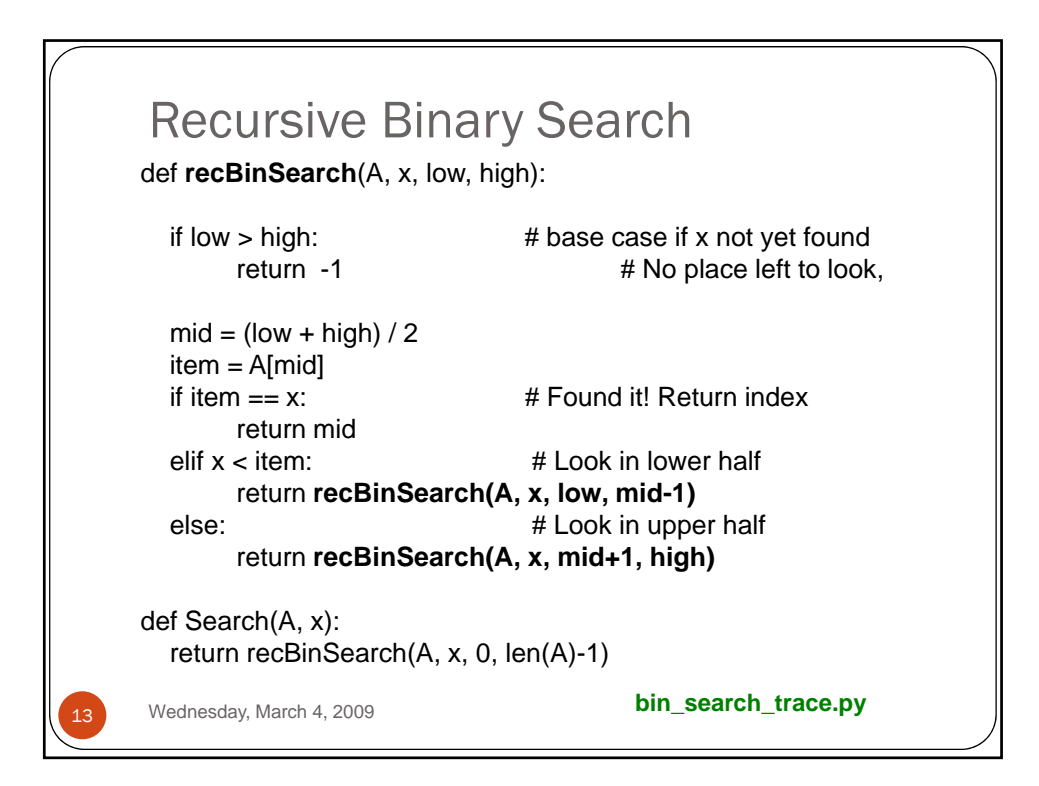

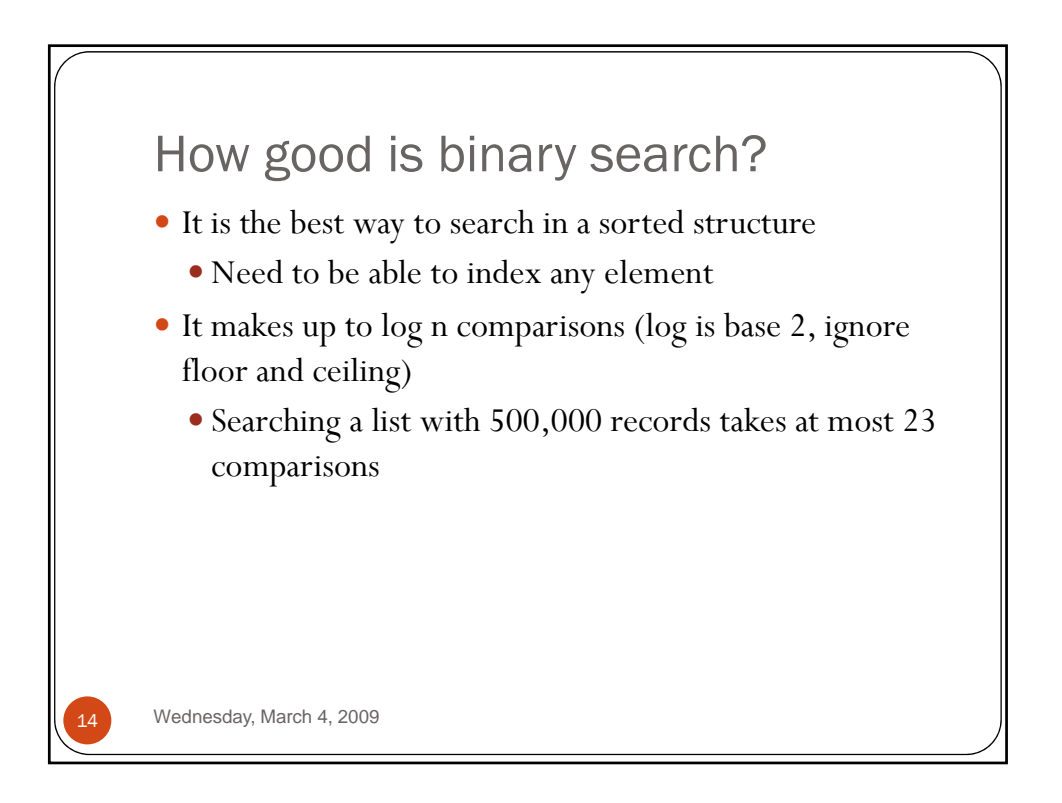